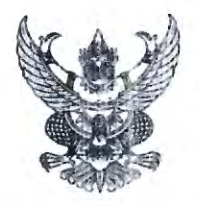

# คำสั่งมหาวิทยาลัยราชกัฏเพชรบุรี ที่ ดด๖/๒๕๖๔ เรื่อง แต่งตั้งคณะกรรมการประเมินมหาวิทยาลัยเพื่อการพัฒนาชุมชนอย่างยั่งยืน

อาศัยอำนาจ ตามความในมาตรา ๓๑(๒) แห่งพระราชบัญญัติมหาวิทยาลัยราชภัฏ พ.ศ. ๒๕๔๗ เพื่อให้การเข้าร่วมการจัดอันดับของมหาวิทยาลัยเพื่อการพัฒนาชุมชนท้องถิ่นอย่างยั่งยืน ประจำปี ๒๕๖๔ เป็นไปด้วยความเรียบร้อย บรรลุวัตถุประสงค์และปฏิบัติงานตามพันธกิจของหน่วยงานให้เกิดประสิทธิภาพ และประสิทธิผลสูงสุดต่อทางราชการ จึงแต่งตั้งคำสั่งคณะกรรมการแต่งตั้งคณะกรรมการประเมินมหาวิทยาลัย เพื่อการพัฒนาชุมชนอย่างยั่งยืนดังต่อไปนี้

คณะกรรมการที่ปรึกษา

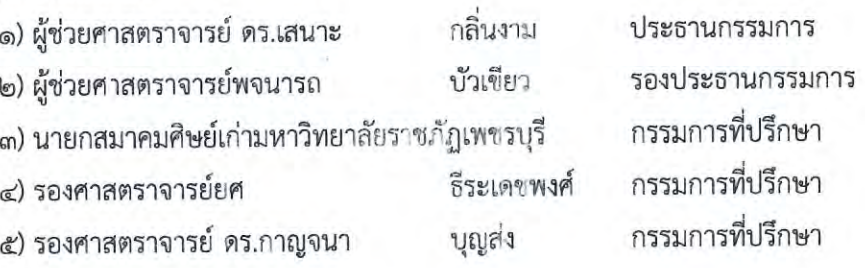

## คณะอนุกรรมการ

ด้านนโยบาย ๑) อาจารย์ ดร.มนัญญา ปริยวิชญภักดี ประธานกรรมการ เข็มสีดา รองประธานกรรมการ ๒) นายสะอาด ๓) ผู้อำนวยการกองนโยบายและแผน กรรมการ หวังดี ๔) นางสาวณัฐจิรา กรรมการ ๕) นายธีรวัฒน์ เสนะโห กรรมการและเลขานุการ

# ด้านการสอน

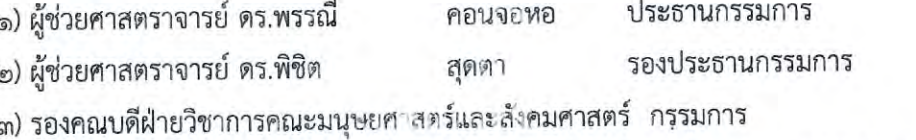

//๔) รองคณบดีฝ่ายวิชาการ

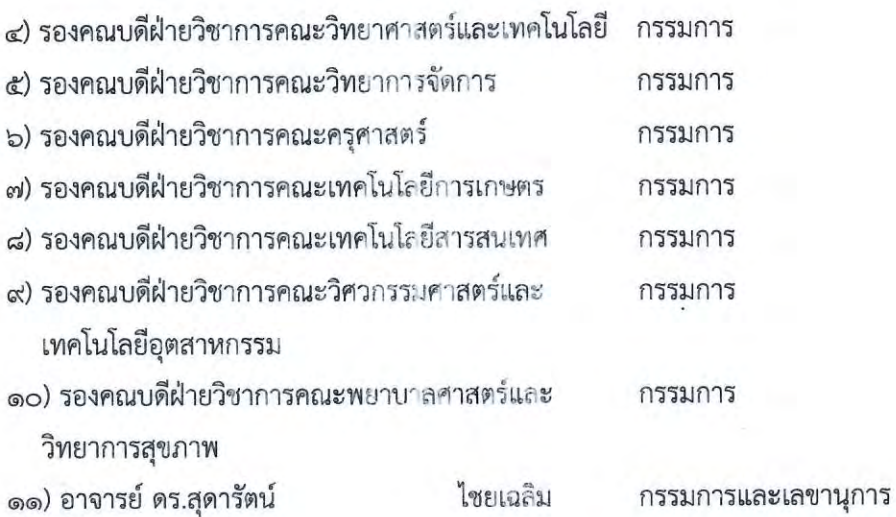

ด้านการวิจัย

 $\sqrt{2}$ 

 $\alpha$ 

 $\frac{1}{2}\sum_{i=1}^n\frac{d_{i,k}d_{i,k}}{d_{i,k}}$ 

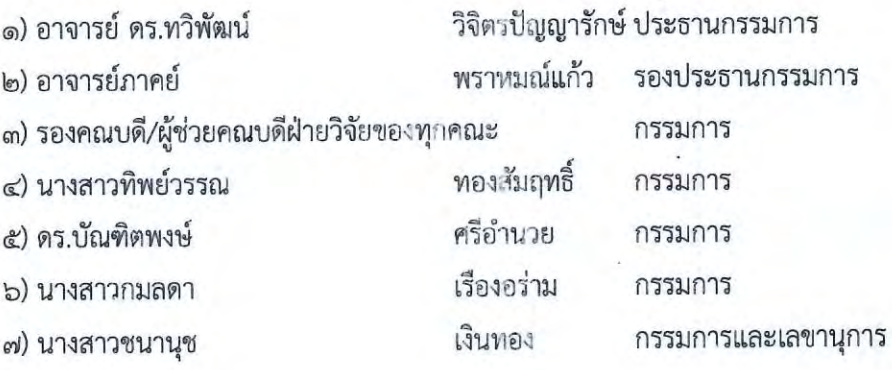

ด้านการบริการวิชาการ

- ๑) อาจารย์ ดร.ทวิพัฒน์
- ๒) อาจารย์ปองพล

๓) รองศาสตราจารย์ ดร.สริตา

๔) ผู้ช่วยศาสตราจารย์ ดร.โสภาพร

๕) อาจารย์ ดร.นวรัตน์

๖) ผู้ช่วยศาสตราจารย์ ดร.บุษกร

๗) ผู้ช่วยศาสตราจารย์สุภัทรา

๘) อาจารย์อลงกรณ์

๙) อาจารย์ประเสริฐ

๑๐) อาจารย์ศิริพร

๑๑) นางสาวศศิวิมล

๑๒) นางสาววนิชยา

#### วิจิตรปัญญารักษ์ ประธานกรรมการ รักการงาน รองประธานกรรมการ บัวเขียว กรรมการ กล่ำสกุล กรรมการ

ประทุมตา กรรมการ อุ๋ยวงษ์ กรรมการ กล่ำสกุล กรรมการ ฉัตรเมืองปัก กรรมการ ศรีนวล กรรมการ อ่วมศิริ กรรมการ กาหลง กรรมการ ทองสมนึก กรรมการ

//๑๓) นางสาวภาวิณี

 $\mathbf{e}$ 

กรรมการและเลขานุการ

๑) อาจารย์ ดร.ทวิพัฒน์ วิจิตรปัญญารักษ์ ประธานกรรมการ ๒) อาจารย์ ดร.วรรณวิภา ม้ธยมนั้นท์ รองประธานกรรมการ ทองสัมฤทธิ์ ๓) นางสาวทิพย์วรรณ กรรมการ ๔) นางสาวศศิกาญจน์ พูลผิว กรรมการ ๕) รองคณบดี/ผู้ช่วยคณบดีฝ่ายทำนุบำรุงศิลปวัฒนธรรม กรรมการ

๖) นางสาวพิชชานันท์

ของทุกคณะ

๑๓) นางสาวภาวิณี

๑๔) นางสาวนงลักษณ์

ด้านทำนุบำรุงศิลปวัฒนธรรม

กรีดกราย

ขาวผ่อง

กรรมการและเลขานุการ

ด้านศิษย์เก่า

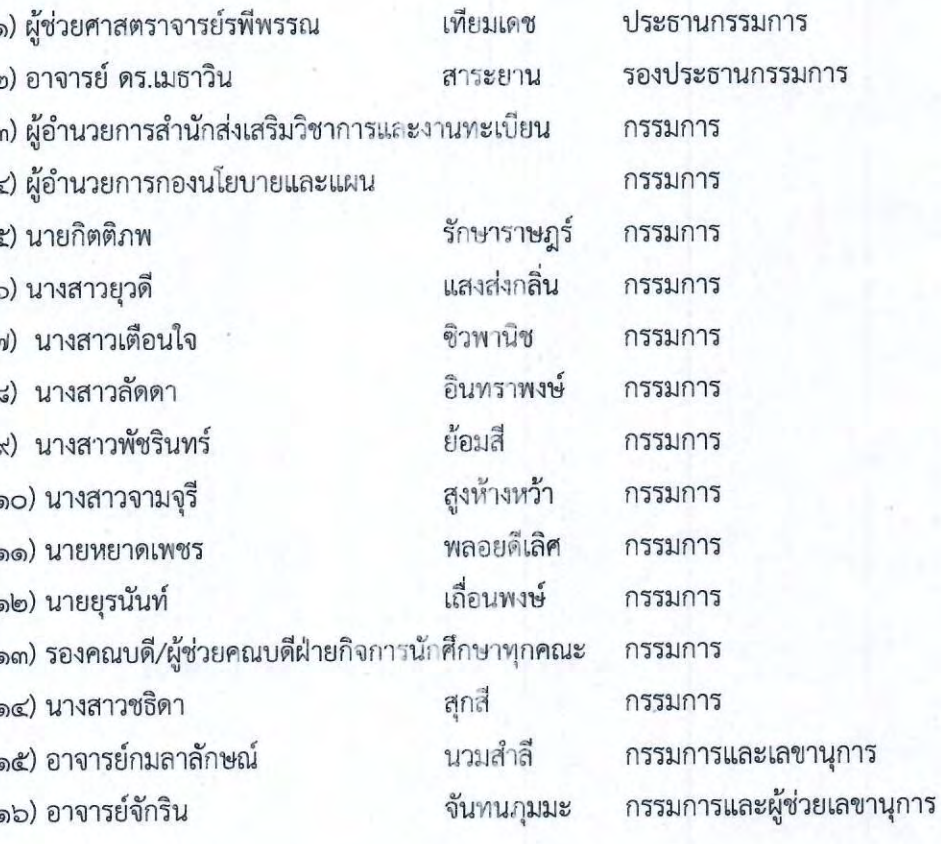

### ด้านรางวัล

๑) อาจารย์ ดร.จุติพร ๒) นายณัฐพล ๓) นางสาวน้ำฝน

อินทะนิน อาบสีนาค แสงอรุณ

ประธานกรรมการ กรรมการ กรรมการและเลขานุการ //ด้านการจัดเตรียมข้อมูล ด้านการจัดเตรียมข้อมูลและจัดทำระบบกรอกข้อมูล

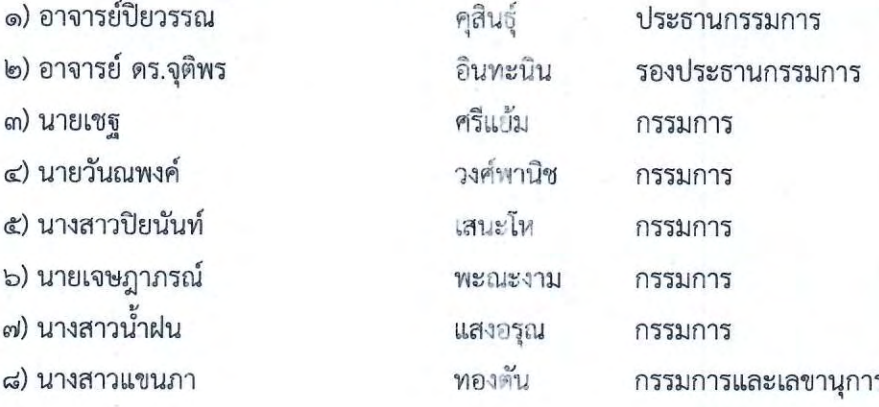

<u>มีหน้าที่</u> ในการวางแผน จัดทำข้อมูล รวบรวมเอกสารที่เกี่ยวข้องกับเกณฑ์การประเมิน เพื่อส่ง มหาวิทยาลัยเข้าประกวดมหาวิทยาลัยเพื่อการพัฒนาชุมชนอย่างยั่งยืน ให้เป็นไปด้วยความเรียบร้อย สอดคล้องกับนโยบายและวัตถุประสงค์ของมหาวิทยาลัยราชภัฏเพชรบุรี เป็นไปอย่างมีประสิทธิภาพ สำเร็จ ลุล่วงด้วยดี

สั่ง ณ วันที่ ๒๐ เดือน เมษายน พ.ศ. ๒๕๖๔

Mr.

(ผู้ช่วยศาสตราจารย์ ดร.เสนาะ กลิ่นงาม) อธิการบดีมหาวิทยาลัยราชภัฏเพชรบุรี